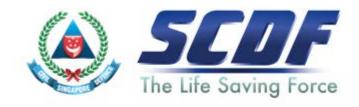

# Singapore Civil Defence Force

# Petroleum and Flammable Materials Import Licence

# **Announcement**

- Simplification to the Import Licence Application will take effect on 21 August 2016.
- Key changes:
  - No longer required to declare P&FM storage licence during import licence application.
  - Updating of storage licence in import licence is no longer required. The renewed P&FM storage licences will be automatically updated in TradeNet within 1 working day.
  - Import licence duration can be up to 3 years
- For more details, please download the circular <u>here</u>

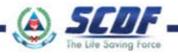

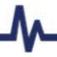

SCDF Website (<u>www.scdf.gov.sg</u>)

Building Professionals > e-Services > Petroleum & Flammable Import Licence > Apply/Renew/Update

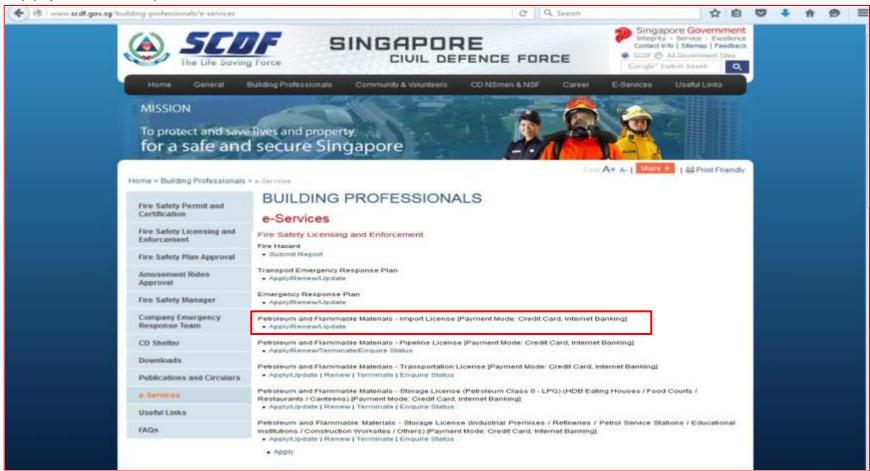

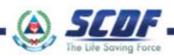

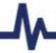

Enter SingPass Authentication details

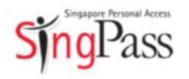

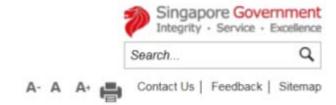

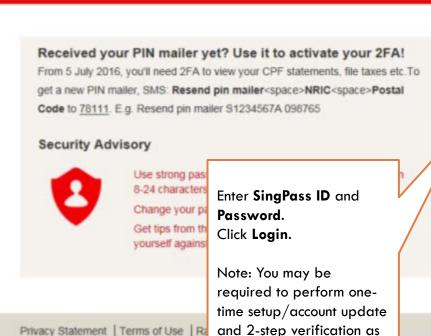

part of the login.

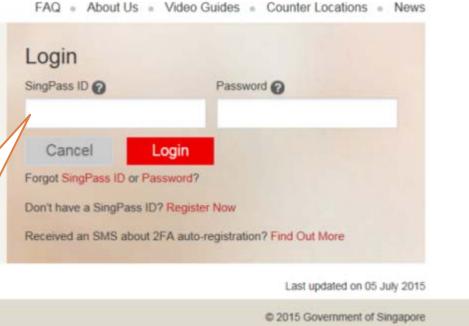

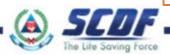

Select "New Application ..." or "Update/Renew ... " and click "Next"

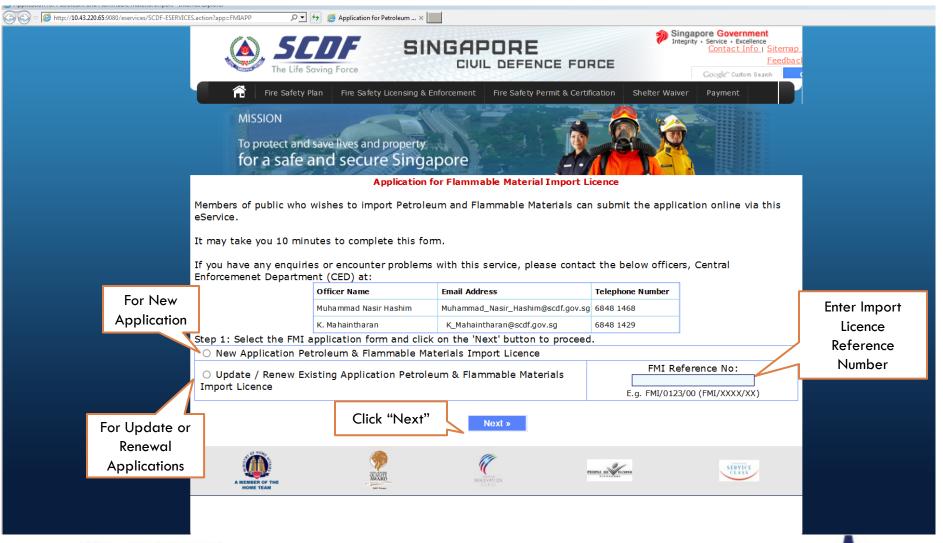

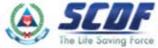

Enter the necessary information in the data fields

#### **Application for Flammable Material Import**

Fill in applicant's and filer's information.

(All fields marked with an asterisk \* are compulsory)

| 1. Applicant's Particulars (Particulars of the Business Owner, Partner or Company Director) |  |  |  |  |
|---------------------------------------------------------------------------------------------|--|--|--|--|
| Organization Name •                                                                         |  |  |  |  |
| UEN: *                                                                                      |  |  |  |  |
| Name *                                                                                      |  |  |  |  |
| NRIC/Passport/FIN *                                                                         |  |  |  |  |
| Designation •                                                                               |  |  |  |  |
| Blk No:                                                                                     |  |  |  |  |
| Street Name:*                                                                               |  |  |  |  |
| Building Name:                                                                              |  |  |  |  |

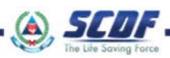

Select the relevant "FM Class "option

Select "List FM"

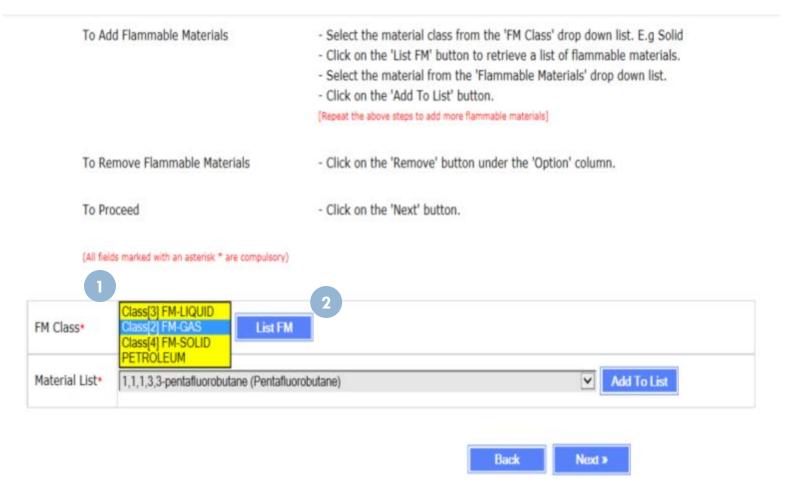

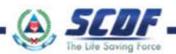

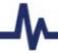

Select the relevant chemical from the "Material List "option"

Select "Add to List"

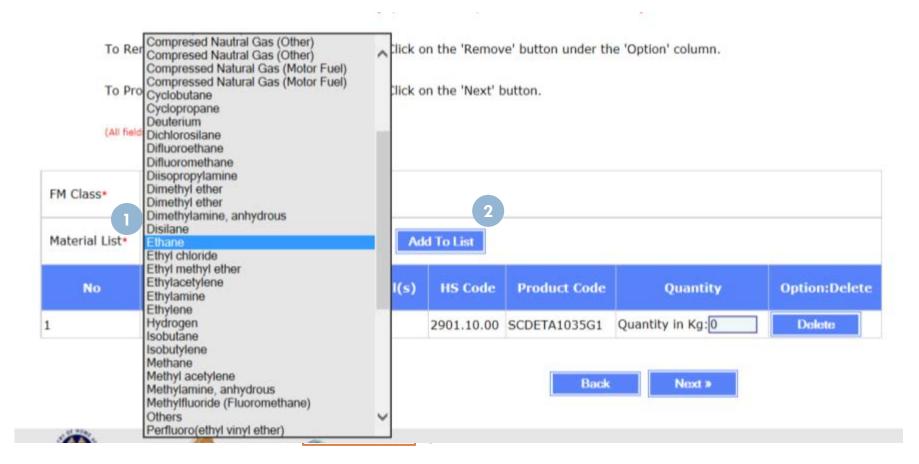

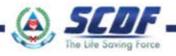

- Enter the "Quantity" of the chemical to be included in the import licence
- 2 Repeat above procedures if there are more than 1 chemical to be included in the licence
- After all the desired chemicals have been added, click "Next"

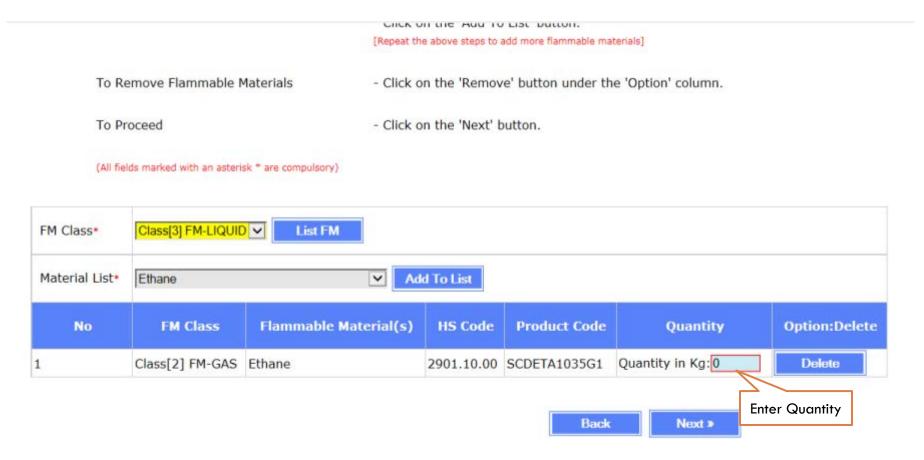

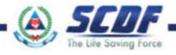

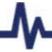

Summary Page. Review the personal and company particulars and the list of chemicals

#### **Summary Page**

Any amendments, please click 'Amend' button to make changes.

| NEW APPLICATION FOR FLAMMABLE MATERIALS IMPORT LICENCE |            |  |  |  |
|--------------------------------------------------------|------------|--|--|--|
| 1. Applicant Details                                   |            |  |  |  |
| Organization Name ×                                    | Test Coy 1 |  |  |  |
| UEN: ×                                                 | 10000001N  |  |  |  |
| Name ×                                                 | Test 1     |  |  |  |
| NRIC/Passport/FIN ×                                    | S1234567A  |  |  |  |
| Designation ×                                          | Test       |  |  |  |
| Blk No:                                                |            |  |  |  |

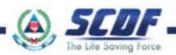

Select Licence Duration between 1 to 3 years

| No:                             |                                                                                        |                                                                                                    |                                                                                                    |                                                                                                    |
|---------------------------------|----------------------------------------------------------------------------------------|----------------------------------------------------------------------------------------------------|----------------------------------------------------------------------------------------------------|----------------------------------------------------------------------------------------------------|
| 1: •                            | test@gmail.com                                                                         |                                                                                                    |                                                                                                    |                                                                                                    |
| ammable Materials D             | eclared                                                                                |                                                                                                    |                                                                                                    |                                                                                                    |
| FM Class                        | Flammable Material(s)                                                                  | HS Code                                                                                                    | Product Code                                                                                                    | Quantity                                                                                                    |
| Class[2] FM-GAS                 | Ethane                                                                                 | 2901.10.00                                                                                                    | SCDETA1035G1                                                                                                    | Quantity in Kg: 500                                                                                                    |
| Class[4] FM-SOLID               | Aluminum carbide                                                                       | 2849.90.00                                                                                                    | SCDALC1394S2                                                                                                    | Quantity in Kg: 200                                                                                                    |
| Class[3] FM-LIQUID<br>PETROLEUM | Acetone<br>Kerosene                                                                    | 2914.11.00<br>2710.19.16                                                                                                    | SCDACE1090L2<br>SCDKER1223L3                                                                                                    | Quantity In Litre: 800<br>Quantity In Litre: 1000                                                                                                    |
| cence Duration                  |                                                                                        |                                                                                                    |                                                                                                    |                                                                                                    |
| f year/s of licence: *          |                                                                                        | Please select                                                                                                    | a licence duration                                                                                                    |                                                                                                    |
| NOTES ON APP                    | LICATION                                                                               | 3                                                                                                    |                                                                                                    | Select licence<br>duration                                                                                                    |
|                                 | FM Class Class[2] FM-GAS Class[4] FM-SOLID Class[3] FM-LIQUID PETROLEUM cence Duration | FM Class Flammable Material(s)  Class[2] FM-GAS Ethane  Class[4] FM-SOLID Aluminum carbide  Class[3] FM-LIQUID Acetone  PETROLEUM Kerosene  Tyear/s of licence: *  NOTES ON APPLICATION | FM Class Flammable Material(s) HS Code  Class[2] FM-GAS Ethane 2901.10.00  Class[4] FM-SOLID Aluminum carbide 2849.90.00  Class[3] FM-LIQUID Acetone 2914.11.00  PETROLEUM Kerosene 2710.19.16  Cence Duration  Fyear/s of licence: *  NOTES ON APPLICATION | FM Class Flammable Material(s) HS Code Product Code  Class[2] FM-GAS Ethane 2901.10.00 SCDETA1035G1  Class[4] FM-SOLID Aluminum carbide 2849.90.00 SCDALC1394S2  Class[3] FM-LIQUID Acetone 2914.11.00 SCDACE1090L2  PETROLEUM Kerosene 2710.19.16 SCDKER1223L3  Cence Duration  F year/s of licence: *  Please select a licence duration  1 2 3  NOTES ON APPLICATION |

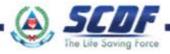

᠕

Please read the "Declaration" details and select "I Accept" if all terms are agreeable

#### General

Upon approval of import license, the import license will be sent to the importer Email address.

#### Declaration

I shall be responsible to provide any proof of written consent from the applicant upon request by the respective licensing agencies for verification.

I declare that the information I provided is not false or misleading and I have no reason to believe the information is false or misleading, otherwise I may be prosecuted for committing an offence. The licensing agencies reserve their rights to reject the application or revoke the license if granted or to exercise any powers in the licensing agencies' Act(s).

It is compulsory to attach as a supporting document accompanying the licence application, a scanned copy of the Letter of Authorisation from the owner or director. Please take note of the following guidelines for the Letter of Authorisation. The general guidelines for the Letter of Authorisation (termed as the "Letter") are as follows:

- a. Originator of the Letter must be from the person, sole proprietor, partnership or director of the company applying for the licence or registration.
- b. For companies registered with the Accounting and Corporate Regulatory Authority (ACRA), formally known as the Registrar of Companies and Businesses (RCB), the Letter must be prepared on paper(s) bearing the company's letterhead.
- c. Name, NRIC Designation (or Job Title) and Signature of Originator are to be clearly stated in the Letter.
- a. Name, NRIC, Designation (or Job Title) and Signature of person who witnessed the Originator signing the Letter (the witness must not be the third party).
- e. The Letter must state the Name and NRIC of the third parties or the registered name, address and Registration Number (UEN) of the third party (if the third party is a company) who has been authorised by the Originator to act and apply for licences on behalf of the Originator.

f. List down clearly the licences or registrations, which the third parties would be authorized to apply on behalf of the Originator.

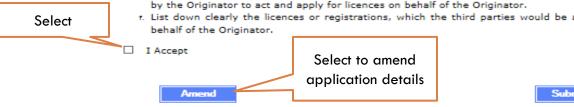

Select to proceed for payment

Submit & Make Payment

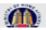

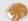

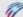

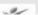

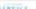

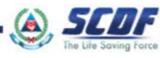

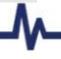

Please read the pop-up message to proceed with payment. Click "OK"

bearing the company's letterhead.

- c. Name, NRIC Designation (or Job Title) and Signature of Originator are to be clearly stated in the Letter.
- d. Name, NRIC, Designation (or Job Title) and Signature of person who witnessed the Originator signing the Letter (the witness must not be the third party).
- e. The Letter must state the Name and NRIC of the third parties or the registered name, address and Registration Number (UEN) of the third party (if the third party is a company) who has been authorised by the Originator to act and apply for licences on behalf of the Originator.

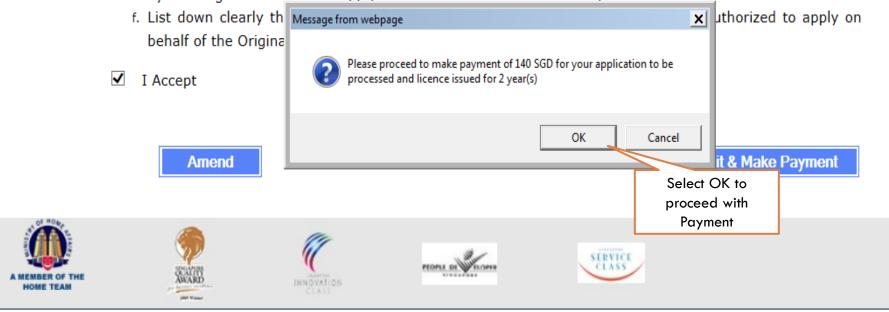

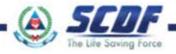

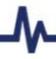

Please fill up the relevant information in the "Internet Payment Services" Page

|             |                                                                                                    | Terma & Conditions 1 th   |  |  |
|-------------|----------------------------------------------------------------------------------------------------|---------------------------|--|--|
|             |                                                                                                    | Internet Payment Services |  |  |
| 2. Please r | oplication Reference Number: FMI/003<br>note that Licence will be issued only aft<br>nuse the above refrence number to ma | er making the payment.    |  |  |
| Step 4:     | 4: - Fill in all details Read the payment instructions in red Click 'Next' to proceed.                                    |                           |  |  |
|             | [ Payment Details ]                                                                                                    |                           |  |  |
| P           | ayment Details                                                                                                    |                           |  |  |
| N           | lame *                                                                                                    | Test 1                    |  |  |
| N           | IRIC *                                                                                                    | S1234567A                 |  |  |
| c           | Contact Number *                                                                                                    | 68481111                  |  |  |
| A           | ddress                                                                                                    |                           |  |  |
|             | Blk/Bldg No *                                                                                                    |                           |  |  |
|             | Street Name *                                                                                                    | Ubi Ave 3                 |  |  |
|             |                                                                                                    |                           |  |  |

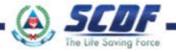

# Pointers for successful Cargo Clearance Permit in

# TRADEXCHANGE<sup>™</sup>

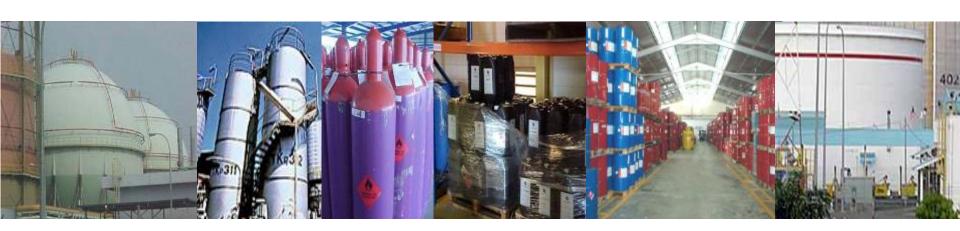

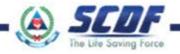

# What information is required for Permit Declaration?

- Import Unique Entity Number (UEN)
- Petroleum and Flammable Materials (P&FM) Import Licence number (Flxxxxxxxxxx)
- ☐ HS code
- □ Product code
- Unit of Measure (UOM)
- □ Place of receipt

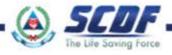

- Invalid import licence number
  - Import Licence expired
    - Refer to the <u>complete set of import licence</u>
    - Ensure that the import licence (Flxxxx) is valid
- Import Licence number entered at the wrong field
  - Input the valid import licence number at the "licence details"
- Import licence number is printed on top right corner of the licence

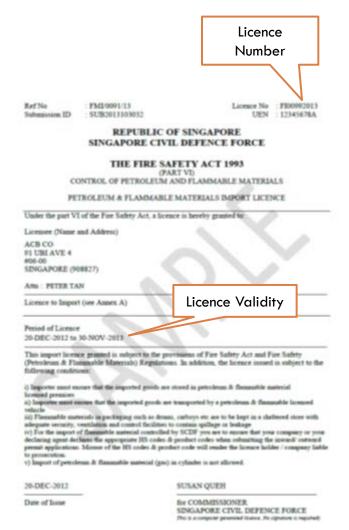

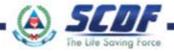

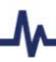

- Invalid storage licence number
- Storage Licence number entered at the wrong field
  - To provide the storage licence at the "item details; CA/SC code 1"
- Ensure that the storage licence/sis/are (FSxxxx) valid
- Importer to obtain authorization from storage licensee for valid storage licences

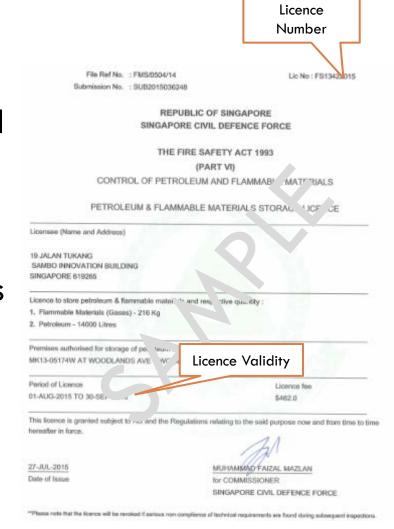

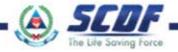

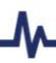

- Invalid Unit of Measure (UOM)
  - Consult Singapore Customs at 63552190; email:
     <u>customs stgc@customs.gov.sg</u> or
  - Check in TradeXchange
- Invalid "Place of receipt"
  - Import of P&FM via land, can only be entered into Singapore by Tuas Checkpoint.

- Not aware that the product is regulated by SCDF
  - Please refer to the PowerPoint slides on "Easy Steps to identify chemicals that are regulated/ licenced by SCDF"
- Incorrect HS code and Product code
  - Please refer to the list of licensable products
- Permit rejected by Singapore Customs (SC)
  - Please contact SC at 63552190 for further assistance

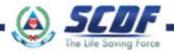

# Avoid common errors and have successful CCP Declaration of Petroleum and Flammable Materials

Further assistance, on P&FM import licence call SCDF: Mr Nasir @ 68481468, SSG Zali @ 68481465 Mr Mahaintharan @ 68481429

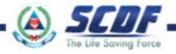